# COS426 Precept3

**Image Processing** 

Presented by: Riley Simmons-Edler

## Morph

- Basic concepts
  - warp the background image to the foreground image
  - alpha = 0: show background
  - alpha = 1: show foreground
  - alpha is the blending factor / timestamp
- General approach
  - specify correspondences (morphLines.html)
  - create an intermediate image with interpolated correspondences (alpha)
  - warp the background image to the intermediate image
  - warp the foreground image to the intermediate image
  - blend using alpha

# General approach

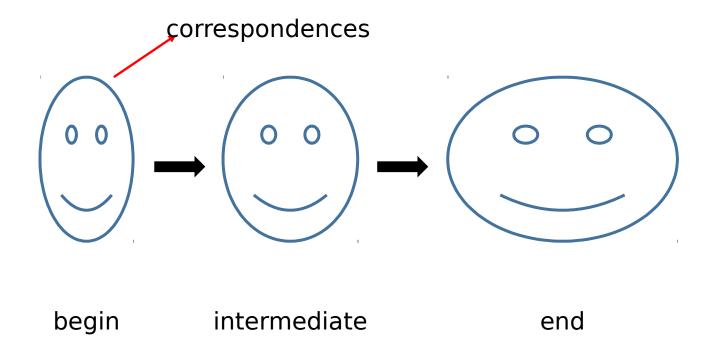

In our case, correspondences are morph lines.

# Morph

```
GenerateAnimation(Image<sub>0</sub>, L_0[...], Image<sub>1</sub>, L_1[...])
begin
    foreach intermediate frame time t do
        for i = 1 to number of line pairs do
            L[i] = line t-th of the way from <math>L_0[i] to L_1[i]
        end
        Warp_0 = WarpImage(Image_0, L_0, L)
        Warp_1 = WarpImage(Image_1, L_1, L)
        foreach pixel p in FinalImage do
            Result(p) = (1-t) Warp<sub>0</sub> + t Warp<sub>1</sub>
    end
end
```

# Warp Image

For each pixel X in the destination

$$DSUM = (0,0)$$

weightsum = 0

For each line  $P_i Q_i$ 

calculate u,v based on  $P_i Q_i$ 

calculate  $X'_i$  based on u,v and  $P_i'Q_i'$ 

calculate displacement  $D_i = X_i' - X_i$  for this line

dist =shortest distance from X to  $P_i Q_i$ 

 $weight = (length^p / (a + dist))^b$ 

 $DSUM += D_i * weight$ 

weightsum += weight

X' = X + DSUM / weightsum

destinationImage(X) = sourceImage(X')

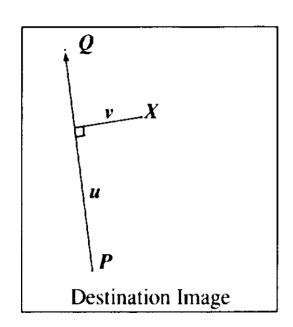

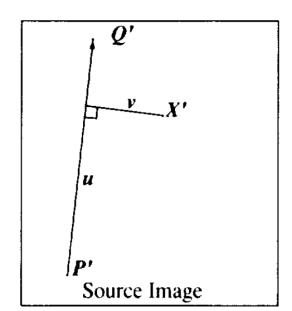

## Warp Image

• 
$$u = \frac{(X-P)\cdot(Q-P)}{||Q-P||^2}$$
  
•  $v = \frac{(X-P)\cdot Perpendicular(Q-P)}{||Q-P||}$ 

• 
$$X' = P' + u \cdot (Q' - P') + \frac{v \cdot Perpendicular(Q' - P')}{||Q' - P'||}$$

- $dist = shortest \ distance \ from \ X \ to \ PQ$ 
  - 0 <= u <= 1: dist = |v|
  - u < 0: dist = ||X P||
  - u > 1: dist = ||X Q||
- $weight = (\frac{length^p}{a+dist})^b$ 
  - we use p = 0.5, a = 0.01, b = 2

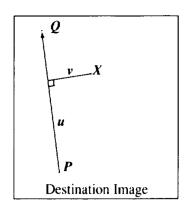

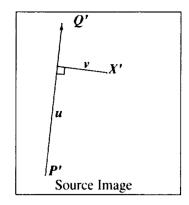

#### Histogram Equalization

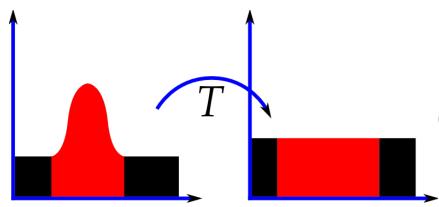

$$h(v) = \operatorname{round}\left(rac{cdf(v) - cdf_{min}}{(M imes N) - 1} imes (L - 1)
ight)$$

(if L!= 255 you need to multiply that as well)

h(v) = new pixel value Cumulative Distribution Function(cdf) of  $X = p(X \le v)$ (how many values  $\le v$  are in the image?)

L= # of bins

M, N = image dimensions

### Goal is to have smallest value = 0, largest = 255

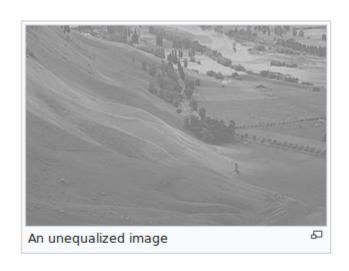

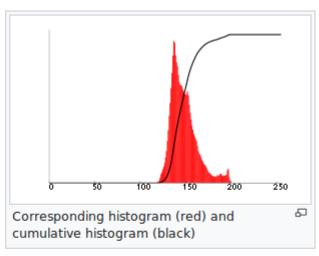

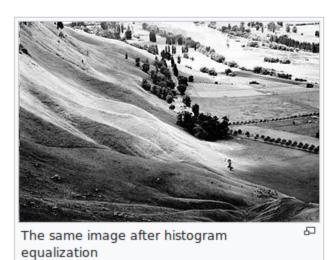

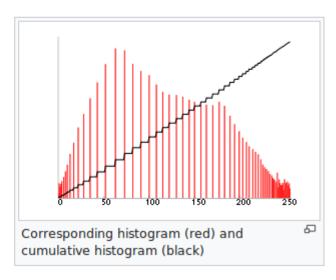

# Q&A